## Mikropočítačové Systémy **MIPS**

Distribuované vnorené počítačové systémy **Distributed Embedded Computer System** (Microcontrollers)

# Prednáška 8. A/D prevodník.

 $??2,5 \le -2,500 ??$ Tartaglia Kvantum

V tejto prednáške sa budú prelínať všeobecné vedomosti s konkrétnymi informáciami – ATMEGA 238P A/D prevodník.

Začneme zospodu: Mnohé fyzikálne problémy sa dali jednoduchšie vysvetliť, ak sa zaviedol pojem kvantum. Teda sú založené na myšlienke, že veličiny ako hmota, svetlo, čas, ... nie sú spojité, a teda donekonečna delitelné, ale majú niekde na začiatku niečo ako minimálne množstvo – kvantum. A potom množstvo niečoho počítame v násobkoch tohto kvanta.

Stredoveký matematici riešili problémy typu: kubické rovnice, ale aj Bachetov problém s váhami. Tartaglia poukázal na zaujímavosť jedného z riešení. Ak známe závažia kladieme len na jednu stranu váh a na druhej strane váh je neznáme závažie hmotnosť ktorého hľadáme, potom ak najmenšie závažie je 1, ostatné by mali byť 2, 4, 8 , 16, ... [jednotiek hmotnosti].

Matematika základnej a strednej školy nás učila, že čísla 2,5 a 2,50 sú rovnaké – rovnajú sa. Dnes, ak hovoríme o kvalite niektorých vecí, a porovnáme ich, tak vec, zariadenie, ... charakterizované číslom 2,500 je kvalitnejšie. PREČO?

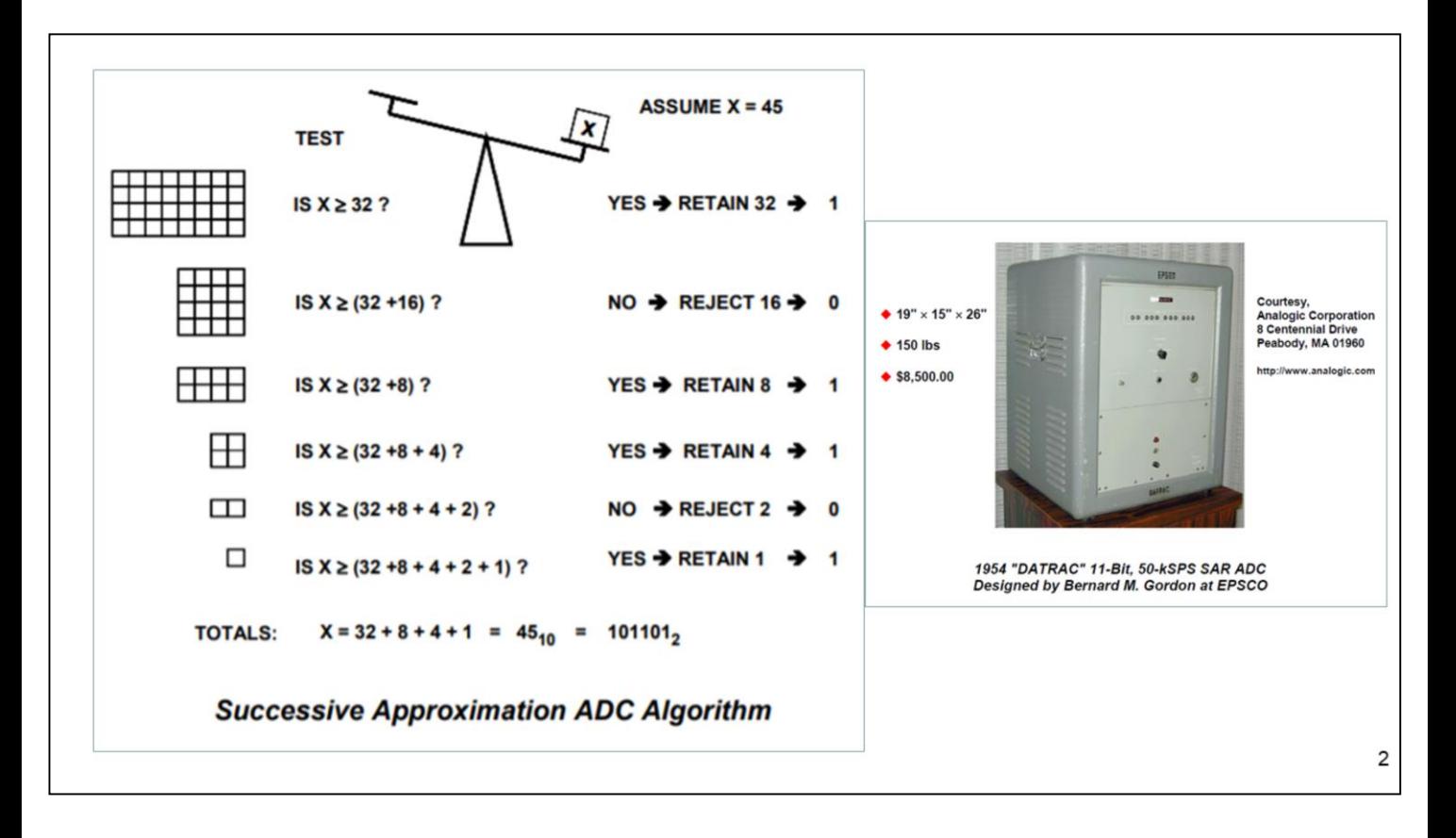

Tento algoritmus aplikovaný v A/D prevodníkoch bol najskôr pomenovaný ako spätnoväzbové odčítavanie a neskôr ako postupná aproximácia. Dnes sú na tomto princípe postavené A/D prevodníky s postupnou aproximáciou.

Podobne ako prvý počítač , aj prvá verzia A/D prevodníka, bola vyrobená pomocou elektróniek, bola väčších rozmerov, vysokej spotreby a ceny.

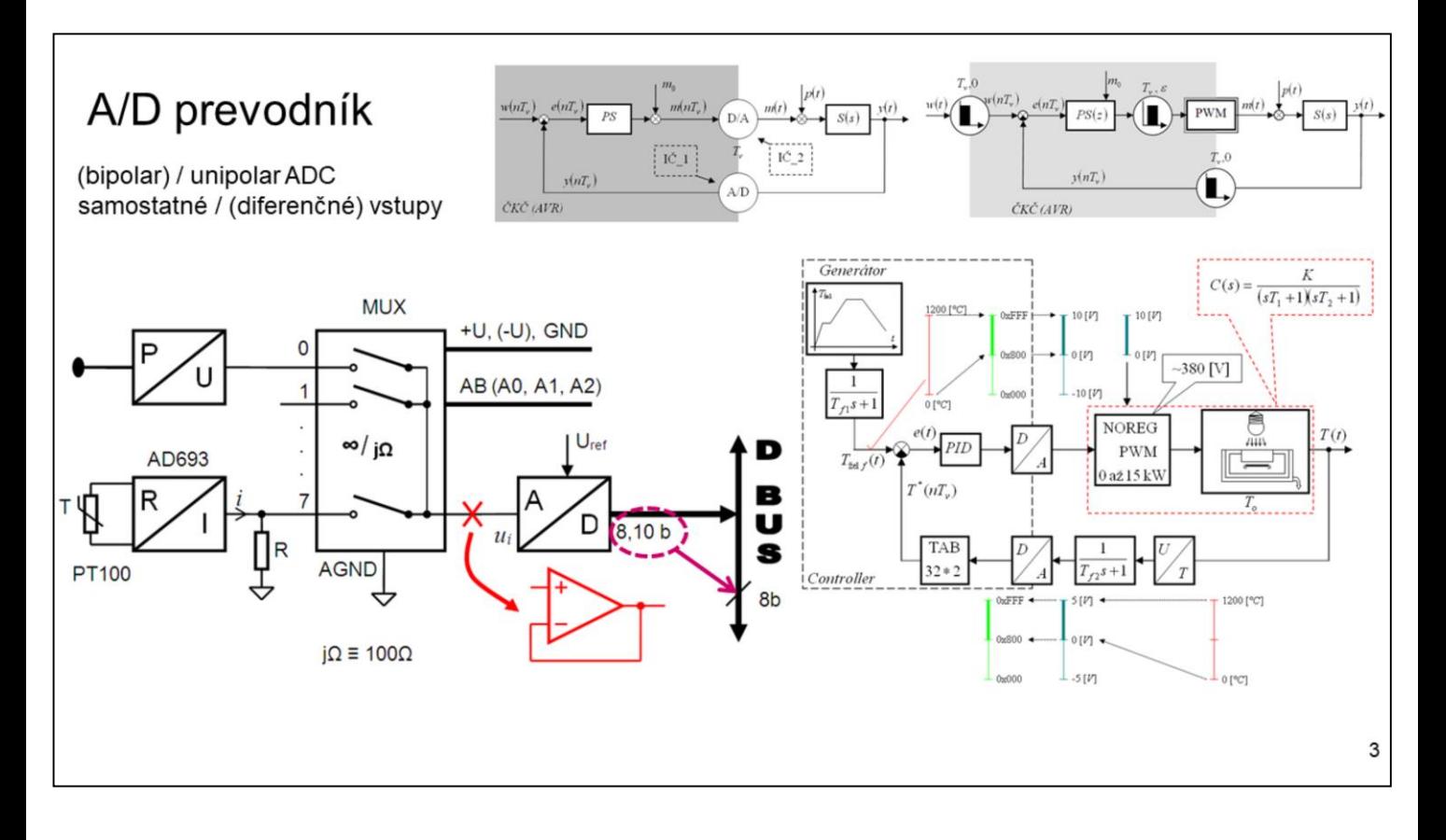

A/D prevodník používaný v MMP má v sebe všetko už spomenuté a mnohom ďalšom si ešte povieme.

Úlohou A/D prevodníka je rozdeliť nejaký interval nejakej fyzikálnej veličiny na nejaký počet kvánt. Problémom je, že fyzikálnych veličín je veľa a MMP pracuje s "napätím" resp. s celými dvojkovými číslami. To znamená potrebuje vystavať niečo čo sa nazýva **merací kanál**. Najskôr prevedieme rozsah meranej fyzikálnej veličiny na **unifikovaný napäťový signál**. Symetrický, resp. nesymetrický. Najčastejšie je to 0 až 5V, resp. -5V až 5V. Atď. potom toto napätie prevedieme pomocou A/D prevodníka s postupnou aproximáciou na číslo 8b, 10b, 12b, ... –ové (cele bez znamienka, resp. so znamienkom). A s týmto číslom potom pracujeme v počítači. Ak treba, prepočítame ho na číslo odpovedajúce jednotkám pôvodnej fyzikálnej veličiny.

Okrem už spomenutých blokov potrebujeme blok referenčného napätia, blok generujúci kvantum času, analógový multiplexer, obvod na impedančné prispôsobenie. A mnoho ďalších ako napr. napájací zdroj.

Ak je výstupom meracieho prevodníka unifikované napätie, môžeme ho priamo priviesť na MUX AD prevodníka. Ak je výstupom unifikovaný prúd, napr. 4 až 20mA, musíme ho pomocou presného rezistora previesť na unifikovaný napäťový signál. Viac menej historicky sa používa jeden A/D prevodník, k niekoľkým vstupom. Tie sú pripojené cez analógový MUX. Je to vlastne spínač ktorý má v zopnutom stave impedanciu 10-ky Ohmov. Aby nevznikol na zopnutom kontakte úbytok napätia, je medzi merací prevodník a A/D prevodník zapojený sledovač. Pôsobí vo funkcii impedančného prispôsobenia. Keďže MUX je tvorený CMOS tranzistormi, je vhodné nepripojené vstupy ošetriť. Ináč môžu vzniknúť medzi jednotlivými vstupmi tzv. presluchy.

Vstupne napätie pripojené na A/D prevodník by malo byť "menšie" ako napájacie. Rovnako aj referenčné napätie by malo byť menšie alebo rovné napájaciemu. Opäť máme na mysli interval.

V regulačných schémach nájdeme rôzne spôsoby kreslenia A/D prevodníka. Aj keď vo svojej podstate realizuje dvy druhy kvantovania: v amplitúde a v čase, v schémach sa zdôrazňuje len kvantovanie v čase. Z priložených obrázkov, je ešte zrejmé, že spočítať možno len ROVNAKÉ veličiny.

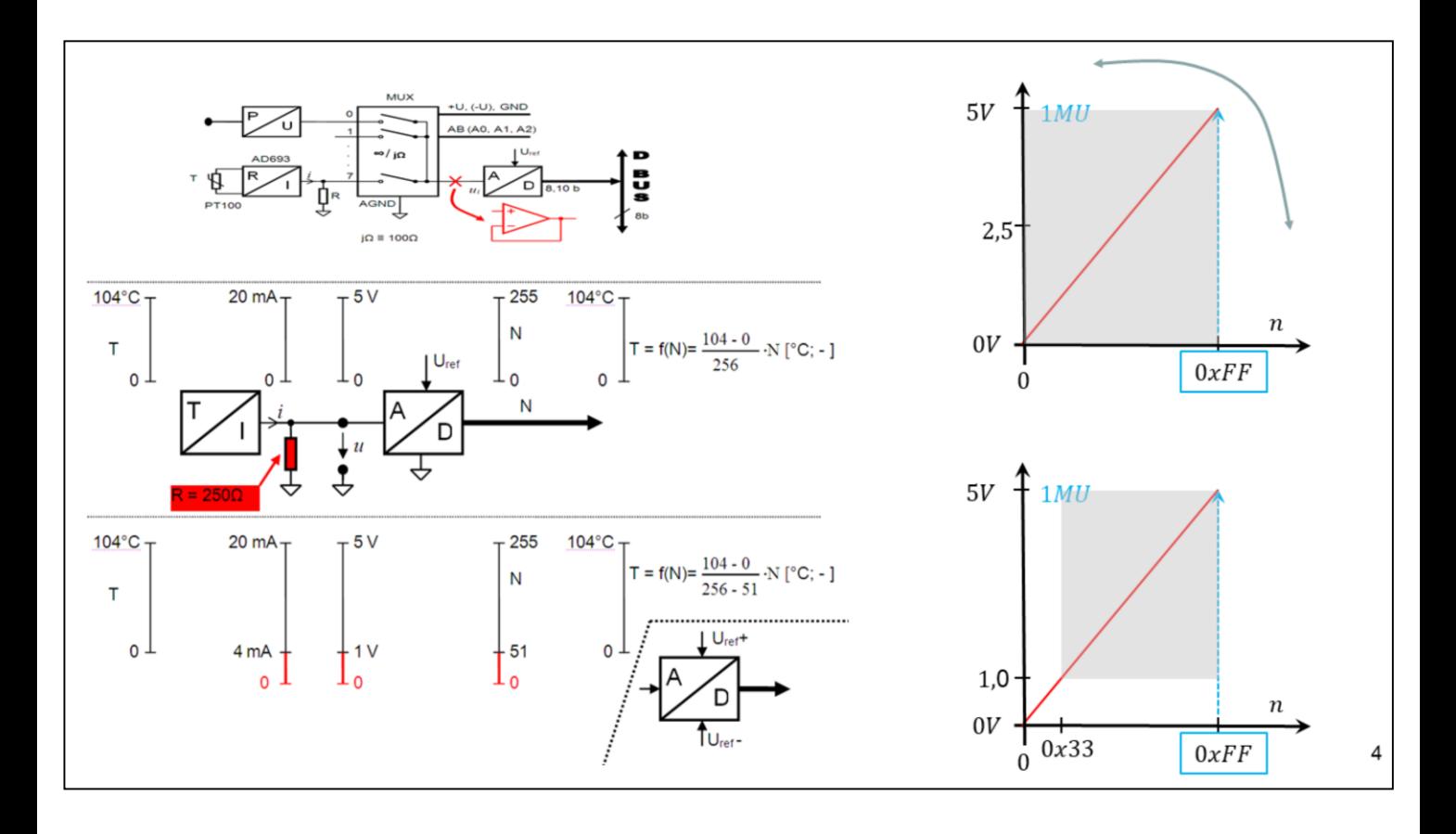

Na tomto obrázku sme si ukázali, ako jednoducho si môžeme znížiť rozlišovaciu schopnosť prevodníka. Stačí len zmeniť jeden typ unifikovaného signálu za iný. Na výstupnej strane meracieho prevodníka s prúdovým unifikovaným signálom môže použiť:

- Trojvodičové pripojenie a prúd 0 až 20mA alebo
- Dvojvodičové pripojenie a 4 až 20 A. Prúd 0 až 4 mA sa použije na napájanie obvodu. Ušetrí sa jeden vodič.

Nemá veľký zmysel dodržiavať konvenciu pri kreslení prevodových charakteristík, pretože raz je jedna a raz druhá veličina vstup, resp. výstup.

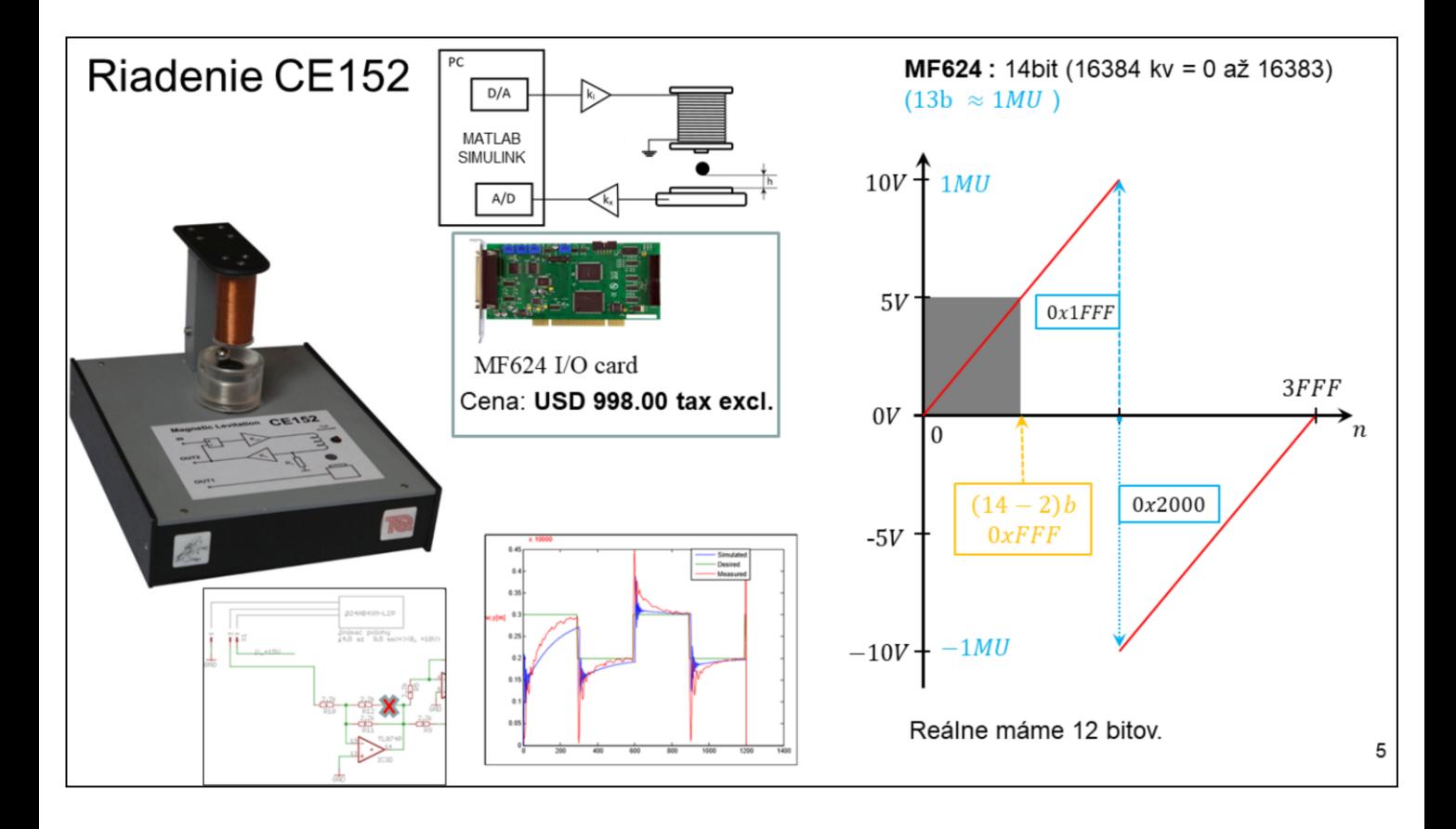

Riadenie nelineárneho systému LG, je úloha s ktorou sa určite stretnete na tejto škole. Túto úlohu môžeme riešiť klasicky, teda ako nám ju doporučil výrobca, resp. tvorivo. Teda začneme otázkou. Nedá sa? A odpoveď je: Dá sa. Áno, dá sa to aj lacnejšie. Ale predbehnem. Prax by aj tak zobrala to horšie a drahšie riešenie. Skúste povedať prečo? Trocha pomôžem. A čo servis?

Pôvodné riešenie predpokladá I/O kartu (digitálne vstupy a výstupy, analógové vstupy a výstupy a T/C) za cca 1000USD.

Fa Humusoft k tomu dodala MATLAB a LG s

elektronikou. A našou, Vašou úlohou je s tým riadiť polohu guličky podľa navrhnutého kritéria kvality.

Po preštudovaní podkladov zistíme, že nie všetko je navrhnuté optimálne. Zrejme nás skúšajú. Napr. Zaplatíme 1000USD za niečo, čo využijeme len čiastočne. Niečo ako podobné by vyzeralo asi takto: Máme auto ktoré má 7 rýchlostných stupňov a my využívame napr. len štyri. Spiatočka je nám tiež na nič. Pritom vyššia kvalita riešenia sa dá dosiahnuť napr. tak, že prestrihneme v riadiacej elektronike jeden drôtik.

Možnosti pôvodného riešenia odpovedajú možnostiam ARDUINO DUE (dá sa použiť aj MEGA, resp. UNO. Ale to by sme dosiahli rovnaké nepekné priebehy ako originál. Samozrejme za oveľa menej PEŇAZÍ.

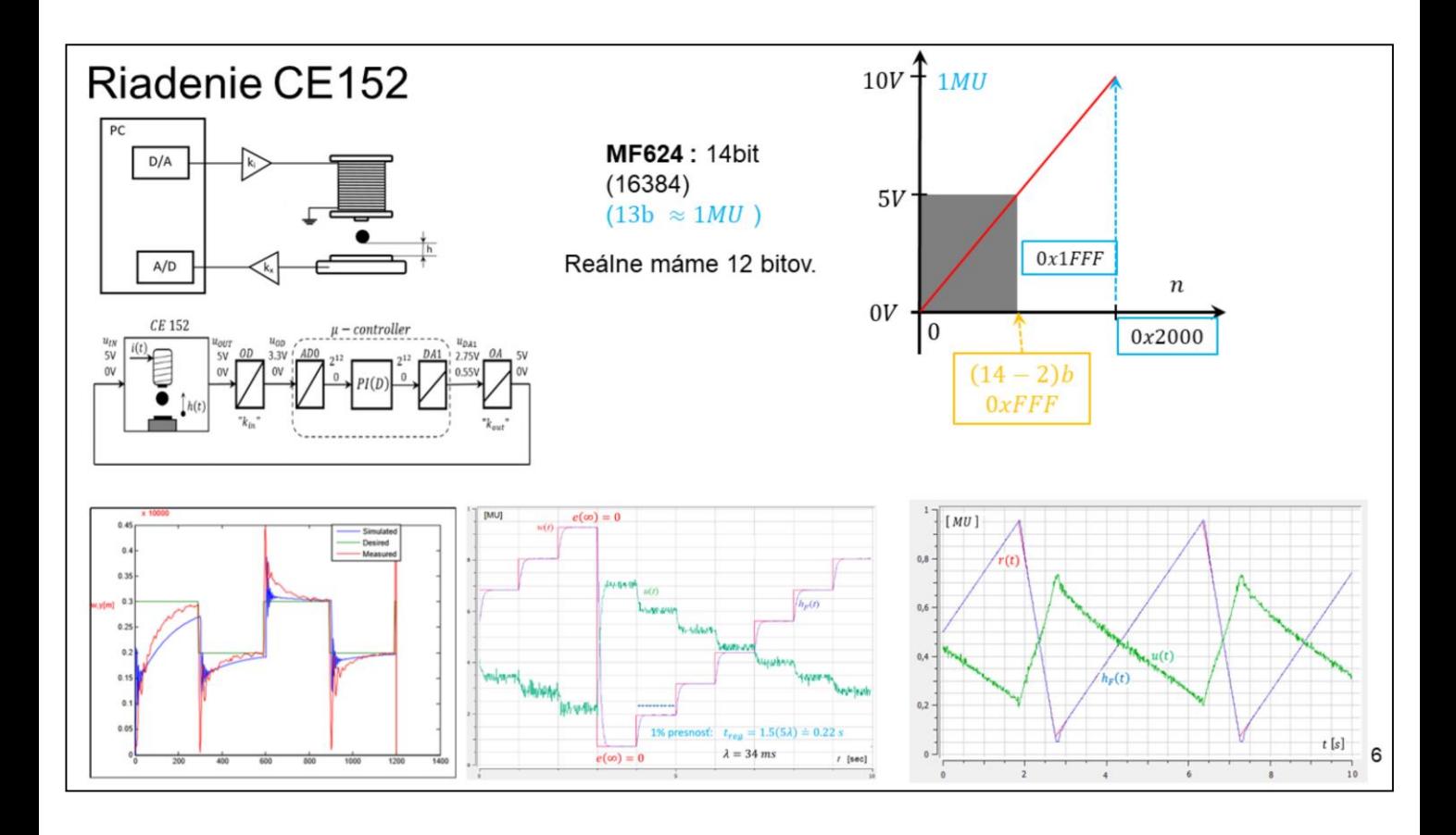

Pôvodne riešenie sa dá nahradiť aj napr. ARDUINO + ..... A ak k tomu pridáte aj vedomosti z ostatných predmetov výsledky budú trocha krajšie. Tu sme sa snažili využiť celý rozsah meracieho prevodníka.

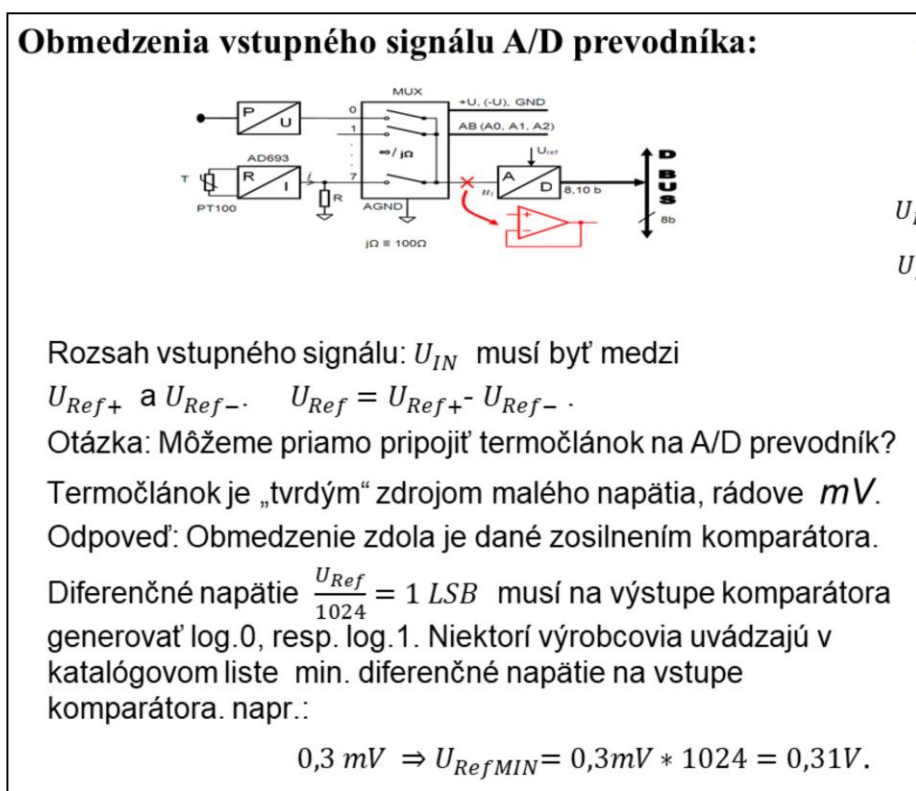

**Successive Approximation Register (SAR) ADC**  $U_{IN}$  $U_{Ref+}$ V<sub>REF</sub>C D/A Converte  $U_{Ref-} =$ Data Out **Successive Approximation Concept FS**  $Bit = 0$ 3/4 FS  $Bit = 0$ Analog Input  $Bit =$  $V_{IN}$  1/2 FS Test Test Test  $MSB-1$   $MSB-2$ **MSR LSB**  $1/4$  FS **DAC Output** Digital Output Code = 1010  $\overline{7}$ 

Vstupný analógový signál A/D prevodníka by mal byť v rozsahu daným referenčným napätím.

Vo funkcii komparátora, toho čo porovnáva veľkosť neznámeho napätia a napätia generovaného "váhami" je OZ. Ten nie je ideálny. Nedokáže prakticky identifikovať nulovú diferenciu vstupných napätí. Väčšinou to minimum (kvantum) je rádove 10 až 100 uV.

Na obrázku vpravo je zaujímavé to, že nato aby sme vyrobili A/D prevodník potrebujeme D/A prevodník.

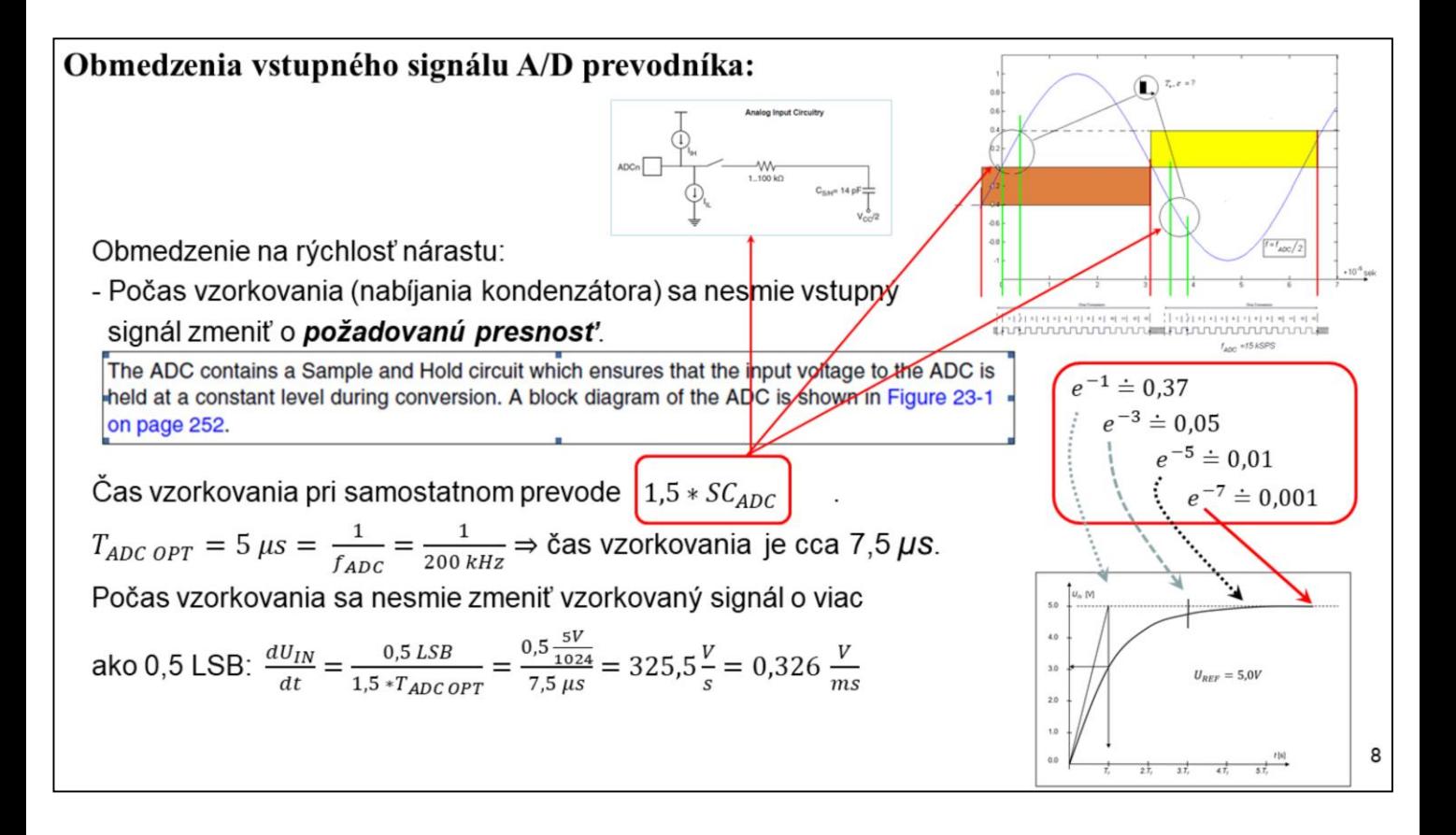

My sa na túto informáciu musíme pozerať aj z druhej strany. Vzorkovací kondenzátor, je zapojený ako RC filter. Počas doby vzorkovania sa musí nabiť na hodnotu sledovaného – meraného signálu.

Takto postavený príklad predpokladá, že RC člen sa nabíja počas celej doby. A na konci dosiahne požadovanú úroveň. NÁŠ RC člen sa na odpovedajúcu presnosť dostane za CCA 7 časových konštánt.

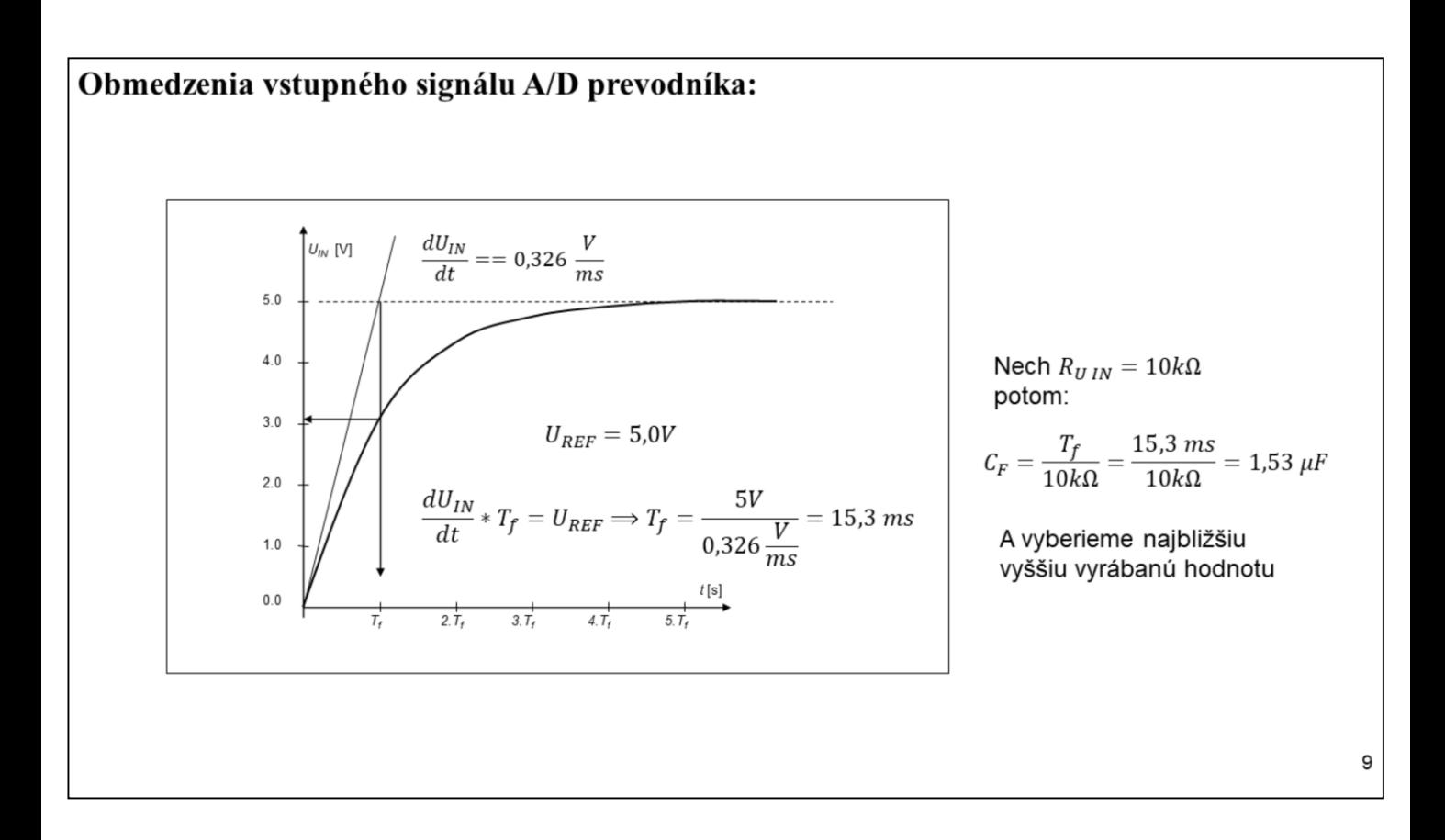

Úlohu môžeme postaviť, aj takto. Medzi zdroj signálu a A/D prevodník ba sme mali zapojiť filter, ktorý obmedzí nárast signálu. (Dôvodov na zapojenie filtra je viacero).

Ak budeme uvažovať doporučený vnútorný odpor zdroja meraného napätia 10 KOhm môžeme určiť kapacitu kondenzátora na hodnotu 1,53 uF. A v katalógu nájdeme najbližšiu vyššiu hodnotu.

Dôvod prečo nechceme v A/D "vyššie – vysoké" frekvencie je aj takýto. A/D prevodní je vlastne množstvo kondenzátorov na malej ploche. A kondenzátory sú pre vysoké frekvencie SKRAT.

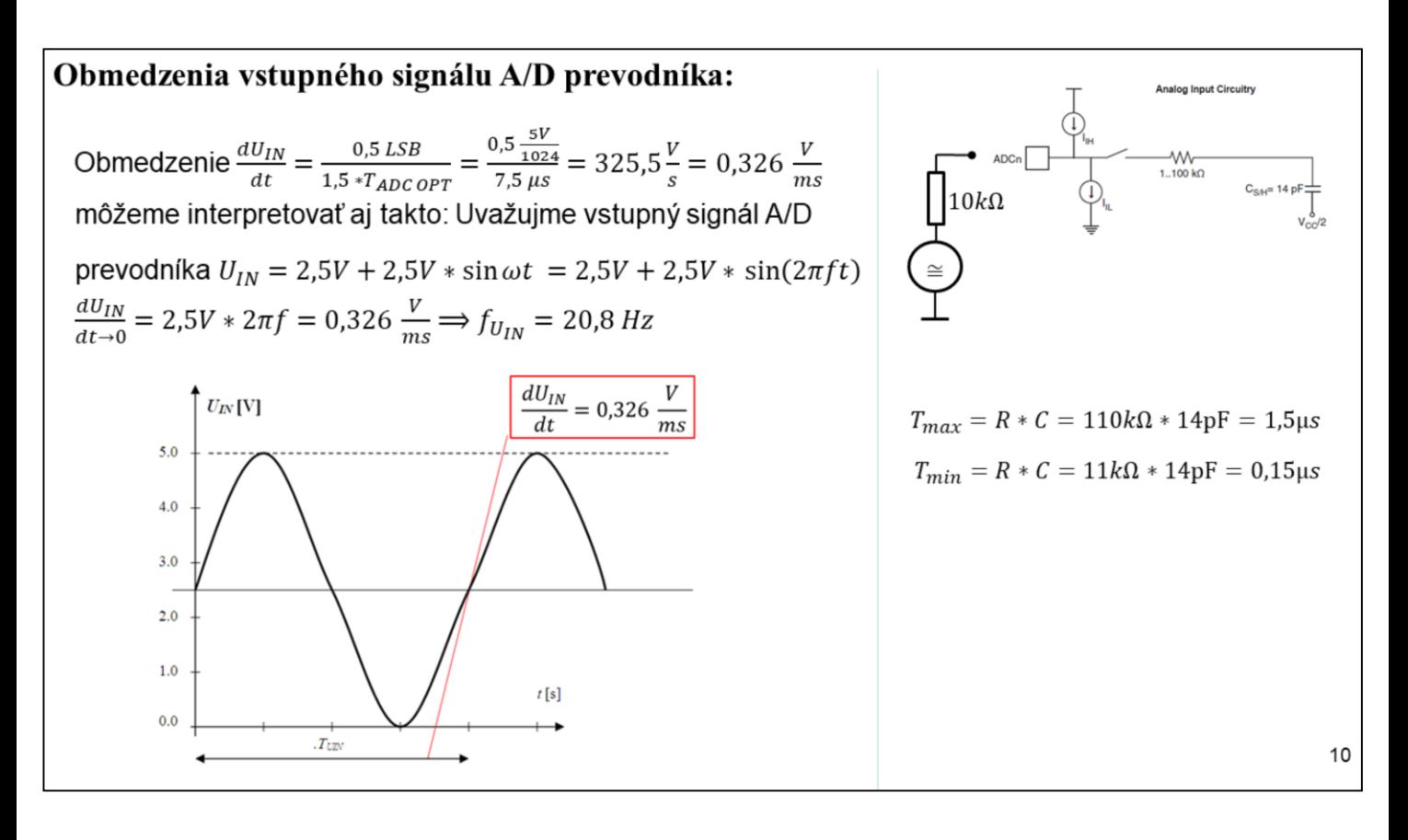

Z uvedeného je zrejmé, že ak predpokladáme ideálne parametre obvodu S&H, môžeme teoreticky uvažovať frekvencie 7-krát väčšie na vstupe A/D prevodníka.

V katalógu je zapísana ešte jedna dôležitá informácia. Vo vzorkovanom signále by sa nemala objaviť vyššia frekvencia ako ½ vzorkovacej frekvencie.

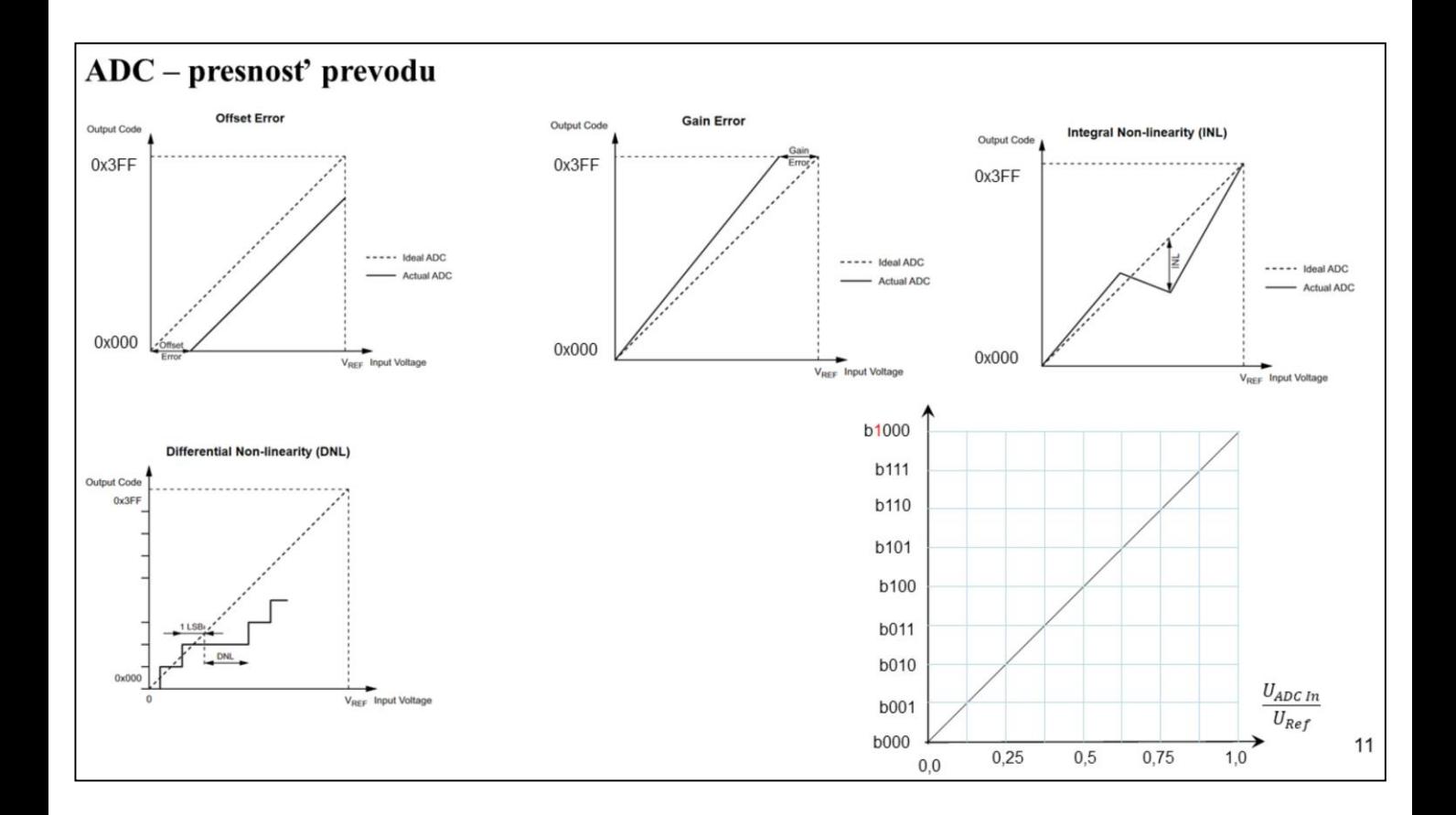

Keď hovoríme o A/D prevodníku, mali by sme spomenúť aj nepresnosti spojené s výrobou odporových deličov – rebríkov.

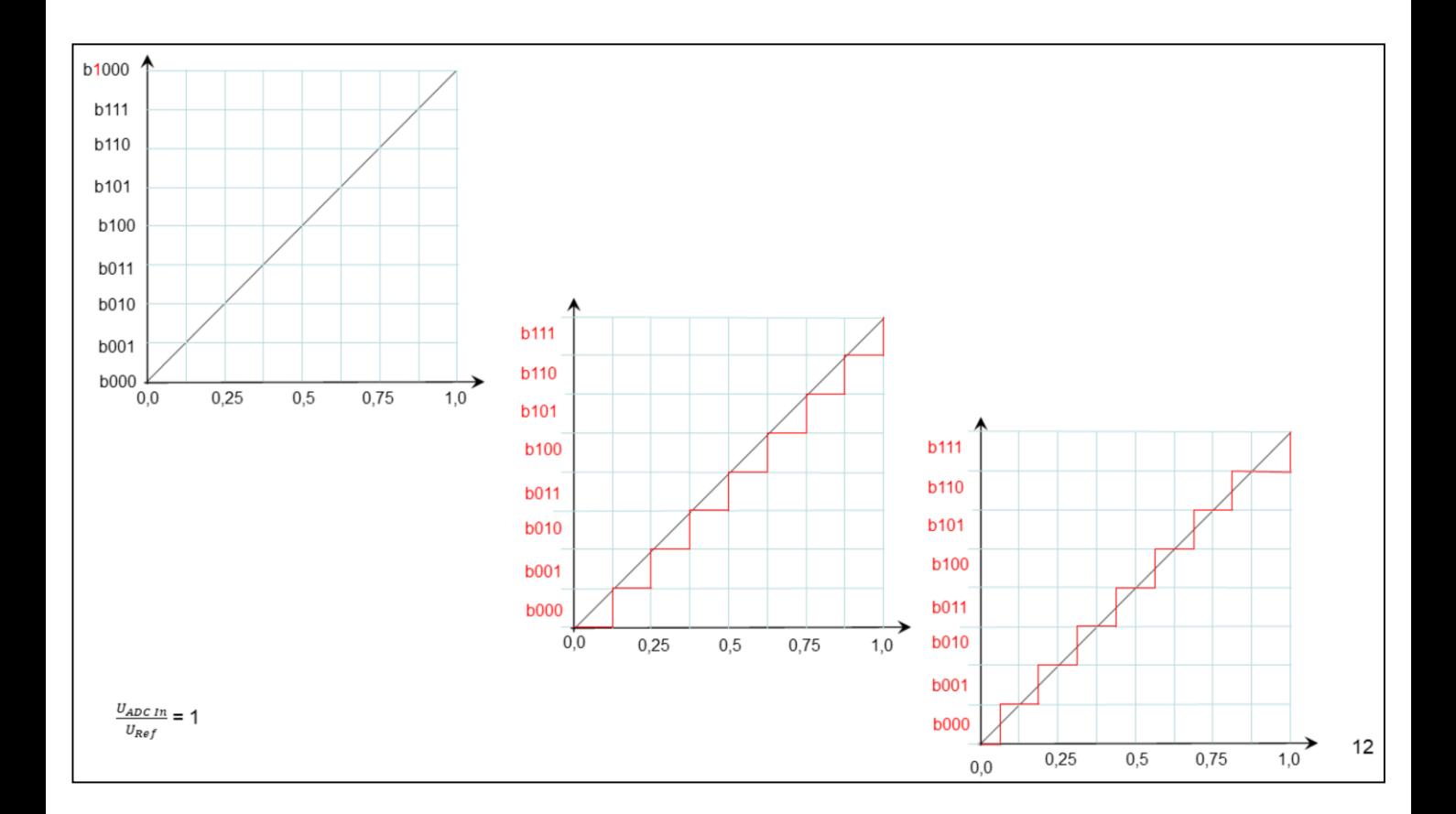

#### $ATmega328 - ADC$ Vlastnosti A / D prevodníka:

- 8 kanálový multiplexer, 10-bitový ADC celková nelinearita 0,5LSB. Abs. Presnosť +/- 2LSB
- 6 (SPDIP) multiplexovaných jednoduchých kanálov
- možnosť merania teploty
- Trvanie prevodu 13(..?) 260 µs
- Až 15 kSPS pri maximálnom rozlíšení
- · Zarovnávanie výsledku prevodu. Možnosť nastaviť zarovnanie doľava
- · Rozsah vstupného napätia pre ADC je 0  $V_{cc}$
- · Zabudovaný zdroj referenčného napätia 1.1V pre ADC
- · Voľne bežiaci prevod alebo samostatne spúšťaný
- · Požiadavka o prerušenie po skončení prevodu
- "Redukcia" rušenia

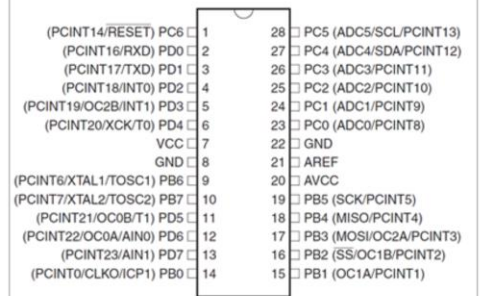

 $13$ 

**Analog Comparator** - Vynecháme v tejto časti.

A/D je tvorený 10b prevodníkom s postupnou aproximáciou. ADC má zabudovaný vzorkovač (Sample and Hold), ktorý udržuje vzorkované napätie na konštantnej úrovni počas prevodu.

ADC ma samostatné napájanie – pin AV<sub>CC</sub>. Požiadavka:  $AV_{CC} = V_{CC} +/-0.3V$ .

Výsledok 10b prevodu je: 0x000 = GND a 0x3FF = (odpovedá) VREF – "1LSB". Ako referencia VREV môže byť:

- $AV_{CC}$
- Interná referencia 1,1V.

- Na pin AREF treba pripojiť kondenzátor na potlačenie šumov.

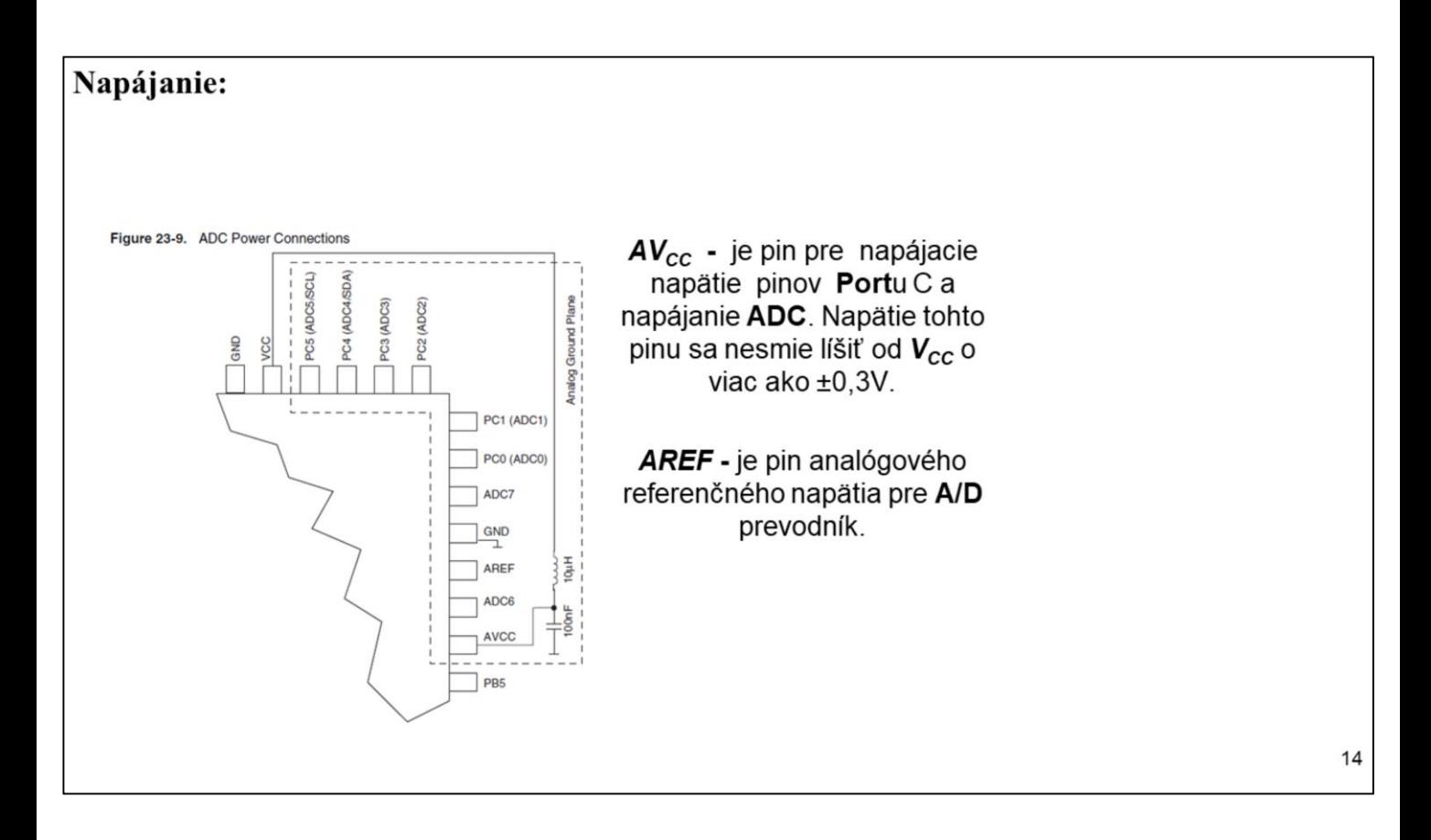

Nemali by sme zabudnúť na pripojenie oboch napájacích napätí ak zapájame ATMEGA 328P.

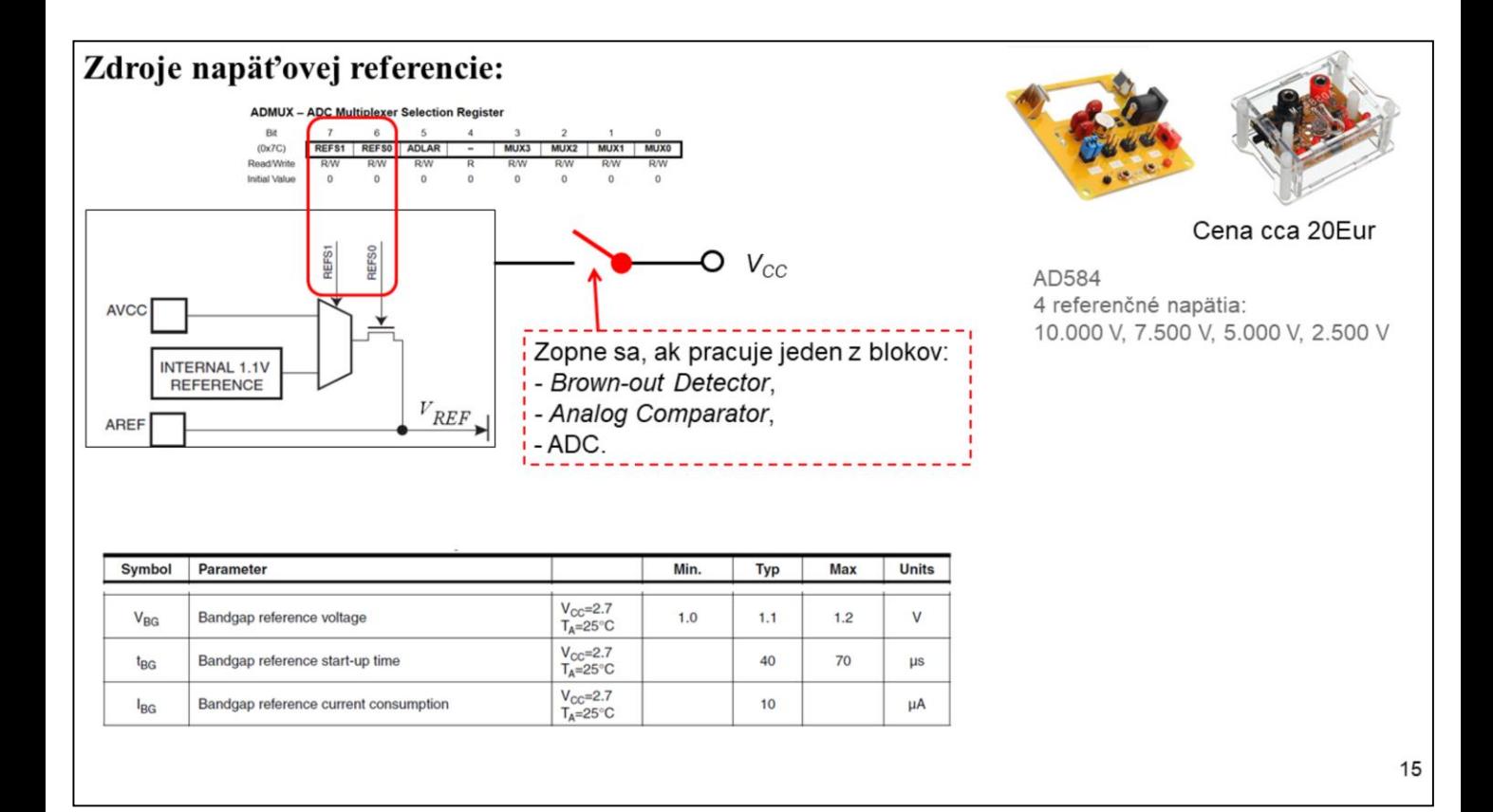

Zdroj vnútorného referenčného napätia sa zapne ak ho požaduje k svojej prevádzke jeden z blokov: *Brown-out Detector*, *Analog Comparator* alebo **ADC**. Ak budú tieto bloky vypnuté, vypnutý bude aj zdroj referenčného napätia a teda nebude spotrebovávať energiu. Ak ho "zapneme" musíme počkať na dokončenie "*start up*" a až potom ho môžeme použiť. Ak ho použijeme aj v útlmovom režime, môžeme ho použiť okamžite. Pre **ADC** má *AREF* hodnotu 1,1 V a je odvodené z  $V_{BG}$ .

Niektoré typy MMP majú túto hodnotu nastavenú na 2,56V.

Ako referenčné napätie možno použiť aj AV<sub>CC</sub>. Pre lepšie filtrovanie možno k pinu **AREF** pripojiť filtračný kondenzátor.

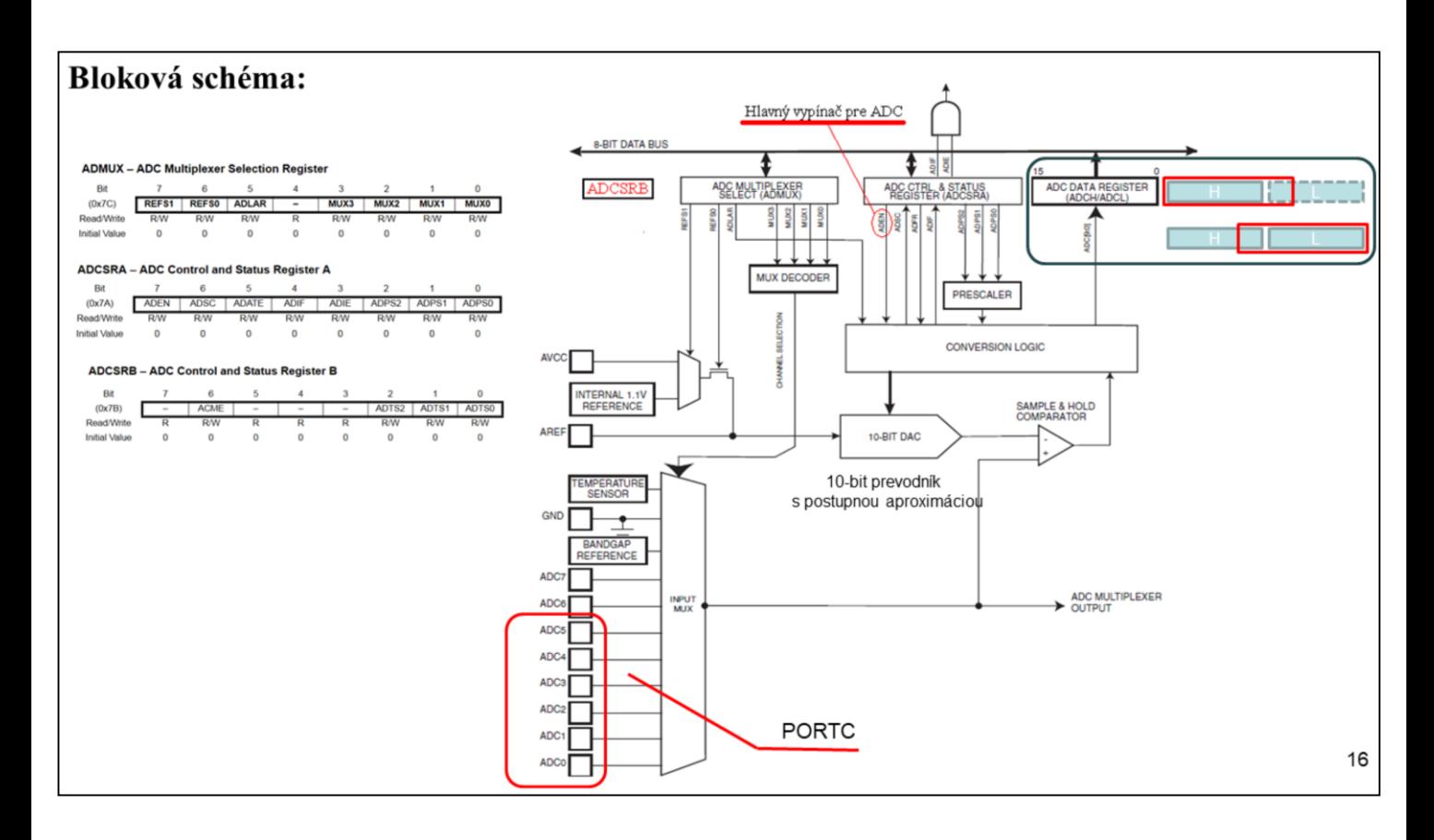

### **Alternatívne funkcie portu C**

**Port C** má alternatívnu funkciu analógových vstupov pre **ADC**. Ak sú niektoré piny **Port**u **C** konfigurované ako výstupné, je vhodné, aby sa neprepínali pri prevode. Mohlo by to viesť k chybnému výsledku.

# **A/D prevodník**

Ak je **ADC** zapnutý, potom je **ADC** povolený vo všetkých útlmových módoch. Ak chceme šetriť energiu, **ADC** musíme vypnúť pred vstupom do útlmového módu. Ak **ADC** vypneme a opäť zapneme, nasledujúci prevod bude typu: "extended conversion".

ATmega328 obsahuje 10-bit prevodník s postupnou aproximáciou. **ADC** je zapojený **MUX**, ktorý umožňuje pripojiť jednoduché napäťové vstupý, vytvorených **Port**om **C**, ... Napätia sú vztiahnuté k 0V (GND).

!!!! Diferenciálne analógové vstupy tento obvod nemá. !!! Súčasťou prevodníka je aj **S&H** obvod, ktorý udržuje merané napätie počas prevodu na konštantnej hodnote.

Výsledok prevodu je 10-bitový. Pri prevode sa používa prevodník s postupnou aproximáciou. Minimálnu hodnotu predstavuje **GND** a maximálnu hodnotu predstavuje napätie veľkosti **AREF** mínus 1 **LSB**. Hodnota referenčného napätia: externé, AV<sub>CC</sub> alebo interné 1.1V sa nastavuje pomocou bitov **REFS[1:0]** v **ADMUX**. Analógový kanál sa nastavuje pomocou bitov **MUX[3:0]** v **ADMUX**. Ako vstup **ADC** prevodníka možno nastaviť: **GND**, konštantnú hodnotu "*bandgap voltage reference*" , **ADC** vstupné piny, ako aj zabudovaný snímač teploty (presnosť merania je horšia ako 8b).

**ADC** sa zapne nastavením bitu *ADC Enable*, **ADEN** v **ADCSRA**. Referenčné napätie a **MUX** nepracuje pokiaľ nenastavíme **ADEN**. Ak je **ADEN** = 0, **ADC** nespotrebováva energiu. Výsledok prevodu je 10-bitový a je prítomný v registroch **ADCH** a **ADCL**. Default je výsledok v tvare: "*right adjusted*". Po prepnutí môže byť v tvare: "*left adjusted*". Zmenu nastavenia realizujeme pomocou bitu **ADLAR** v reg. **ADMUX**.

Ak je výsledok typu: "*left adjusted*" a nepožadujeme väčšiu presnosť ako 8-bitov, stačí čítať len **ADCH**. Inak **ADCL** musíme čítať skôr, a až potom **ADCH.** Ak tak neurobíme, výsledok nemusí odpovedať aktuálnemu prevodu. Ak raz ADCL prečítame, prístup k "ADC Data" registrom je zablokovaný. Prečítanie obsahu registra **ADCH** znovu povoľuje čítanie registrov **ADCH** a **ADCL**.

**ADC** vyvolá prerušenie, ktoré môžeme použiť na spúšťanie, ďalšieho prevodu.

**Vstupný kanál ADC**

Pri zmene kanála treba dodržiavať určité pravidlá: Pri samostatnom prevode treba navoliť kanál pred spustením prevodu. Kanál možno zmeniť jeden takt po "uplynutí vzorkovania". Jednoduchšie je meniť kanál po skončení prevodu. Vo voľne bežiacom móde prevodu treba navoliť kanál pred prvým spustením. Ak chceme postupne meniť kanál, je vhodné postupovať nasledovne: Najskôr počkáme na ukončenie prevodu – prvého. Potom zmeníme kanál. Zmena sa prejaví vždy v ďalšom prevode.

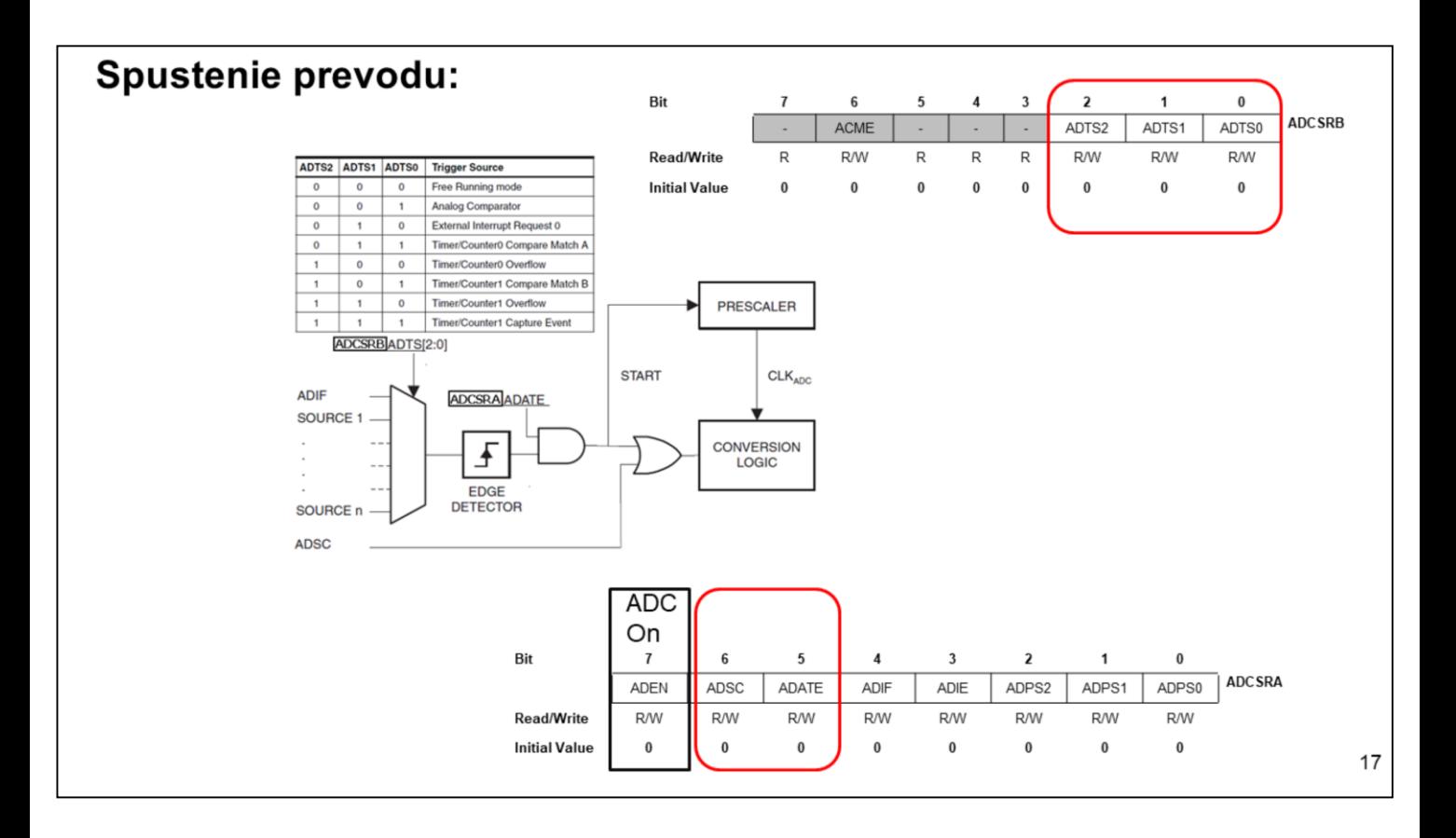

Jeden samostatný prevod sa spustí zapísaním jednotky do bitu "ADC Start Conversion" **ADSC**. Tento bit zostane v jednotke počas celého prevodu a vynuluje sa hardwarovo po skončení prevodu. Ak počas prevodu prepneme kanál, prevod sa dokončí a až potom sa prepne. Prevod možno spúšťať nasledovne:

"*Auto Triggering*" sa povolí nastavením bitu "*ADC Auto Trigger Enabled*", **ADATE** v reg. **ADCSRA**. Zdroj spúšťania sa nastavuje pomocou bitov: "*ADC Trigger Select*", **ADTS** v reg. **ADCSRB**. Ak sa kladná hrana objaví na zvolenom vstupe, **ADC** preddelič sa vynuluje a začne sa prevod. Ak je spúšťací signál v jednotke aj po dokončení prevodu, nový prevod sa nespustí. Ak sa objaví ďalšia kladná hrana na spúšťacom vstupe, počas prevodu, nový prevod sa nespustí. Poznamenajme, že príznak

prerušenia sa nastaví, aj keď prerušenie nie je povolené.

"*Interrupt Flag"* musíme vynulovať vždy (skoro).

Použitie príznaku **ADIF** (ADC Interrupt Flag) ako mechanizmus spúšťania prevodu pôsobí tak, že nový prevod sa spustí okamžite po skončení predchádzajúceho. **ADC** potom pracuje ako voľne bežiaci prevodník s konštantnou frekvenciou vzorkovania a obnovovania dátových registrov **ADC**. Prvý prevod treba spustiť zapísaním log. 1 do bitu **ADSC** v reg. **ADCSRA**. V tomto móde sa vykoná úspešný prevod bez ohľadu nato, či **ADIF** (ADC Interrupt Flag ) vynulujeme alebo nie.

Ak zvolíme mód "Auto Triggering", prevod možno spúšťať nastavením **ADSC** v reg. **ADCSRA**.

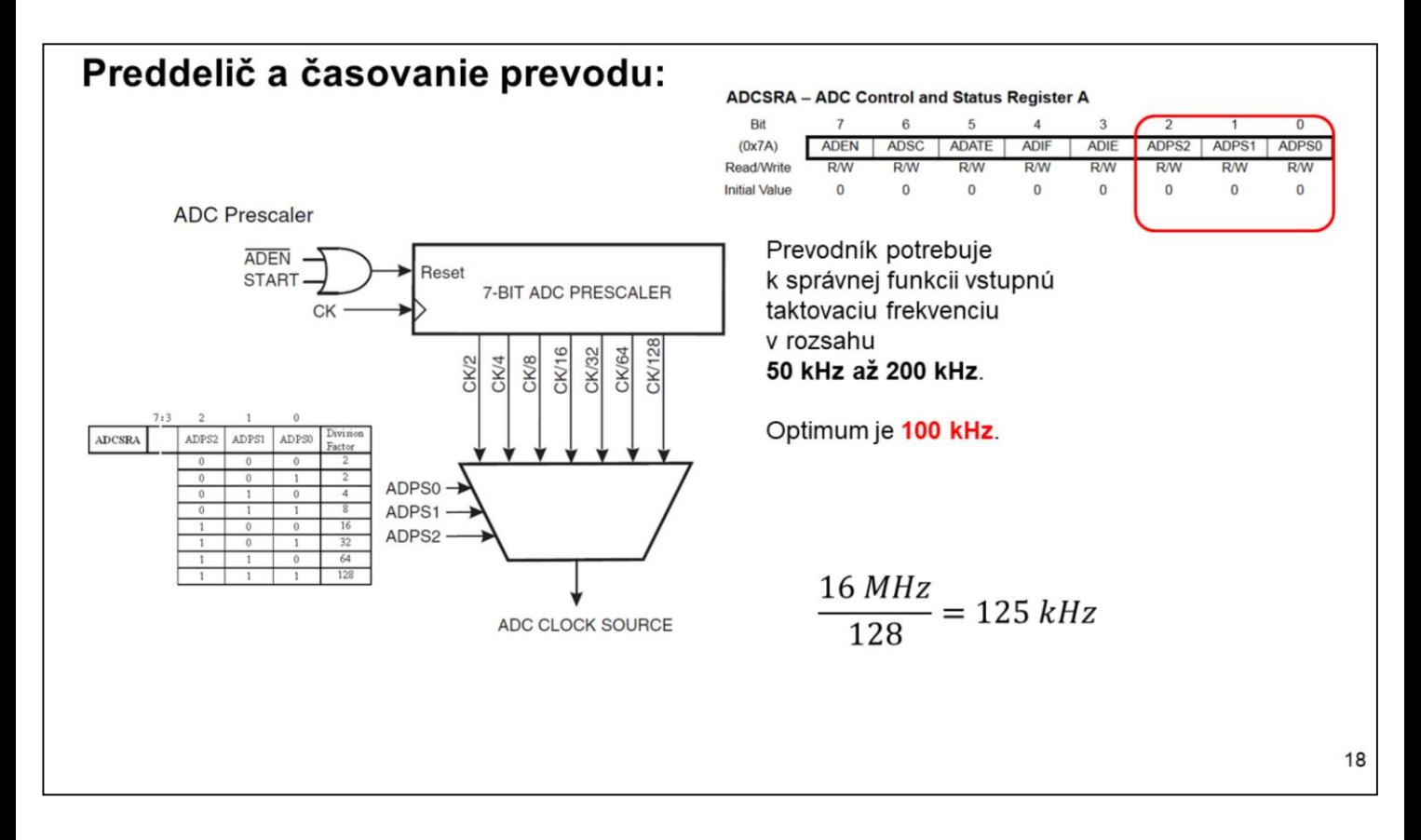

Ak nám postačuje menšie rozlíšenie ako 10 bitov, môžeme použiť aj vyššiu frekvenciu ako 200kHz na taktovanie **ADC**. **ADC** modul obsahuje preddelič, ktorý generuje použiteľné f<sub>ADC</sub>. Preddelič sa nastavuje pomocou bitov<br>**ADPS[2:0]** v **ADCSRA**. Preddelič začne počítač ADCSRA. Preddelič začne počítač v okamžiku zapnutia **ADC** nastavením bitu **ADEN** v **ADCSRA**. Keď spustíme prevod *single ended* nastavením bitu **ADSC** v **ADCSRA**, prevod začne nasledujúcou kladnou hranou signálu taktovania **ADC**.

Normálny prevod trvá 13 ADC taktov. Prvý prevod po zapnutí **ADC** (**ADEN** =1 v **ADCSRA** ) trvá 25 **ADC** taktov. Počas tejto doby sa inicializujú analógové obvody. Samotné **S&H** trvá 1.5 **ADC** taktu po normálnom štarte a 13.5 **ADC** taktu po štarte prvého prevodu.

Po skončení prevodu sa výsledok zapíše do registrov *ADC Data*, a **ADIF** sa nastaví. V samostatnom prevode - *single*

*conversion*, **ADSC** sa vynuluje súčasne s ukončením prevodu. **ADSC** bit možno opäť nastaviť softwarovo a nový prevod sa spustí pri ďalšej nábežnej hrane. V móde: *Free Running* nový prevod sa spustí okamžite po dokončení prevodu. A bit **ADSC** zostane nastavený.

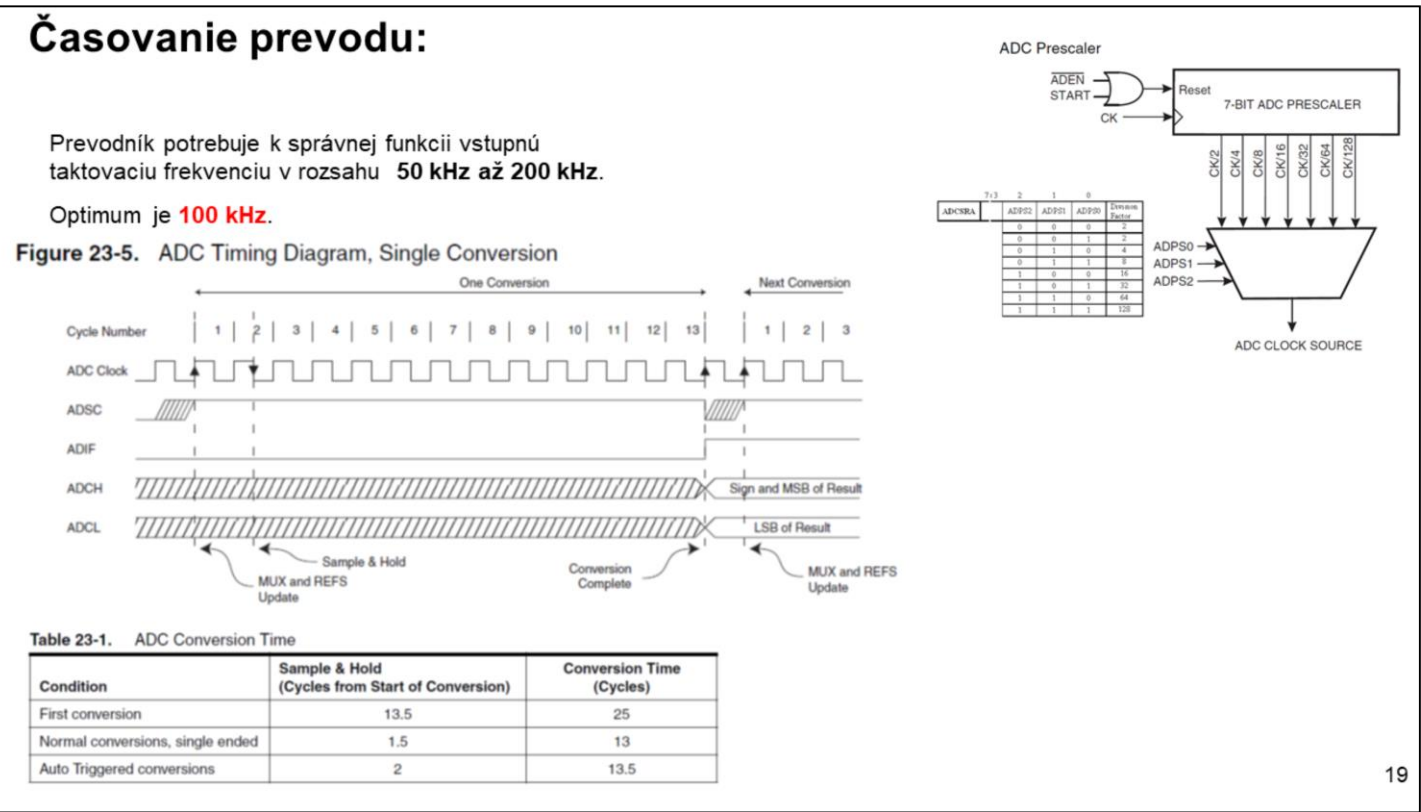

Normálny prevod trvá 13 ADC taktov. Prvý prevod po zapnutí **ADC** (**ADEN** =1 v **ADCSRA** ) trvá 25 **ADC** taktov. Počas tejto doby sa inicializujú analógové obvody. Samotné **S&H** trvá 1.5 **ADC** taktu po normálnom štarte a 13.5 **ADC** taktu po štarte prvého prevodu.

Po skončení prevodu sa výsledok zapíše do registrov *ADC Data*, a **ADIF** sa nastaví. V samostatnom prevode - *single conversion*, **ADSC** sa vynuluje súčasne s ukončením prevodu. **ADSC** bit možno opäť nastaviť softwarovo a nový prevod sa spustí pri ďalšej nábežnej hrane. V móde: *Free Running* nový prevod sa spustí okamžite po dokončení prevodu. A bit **ADSC** zostane nastavený.

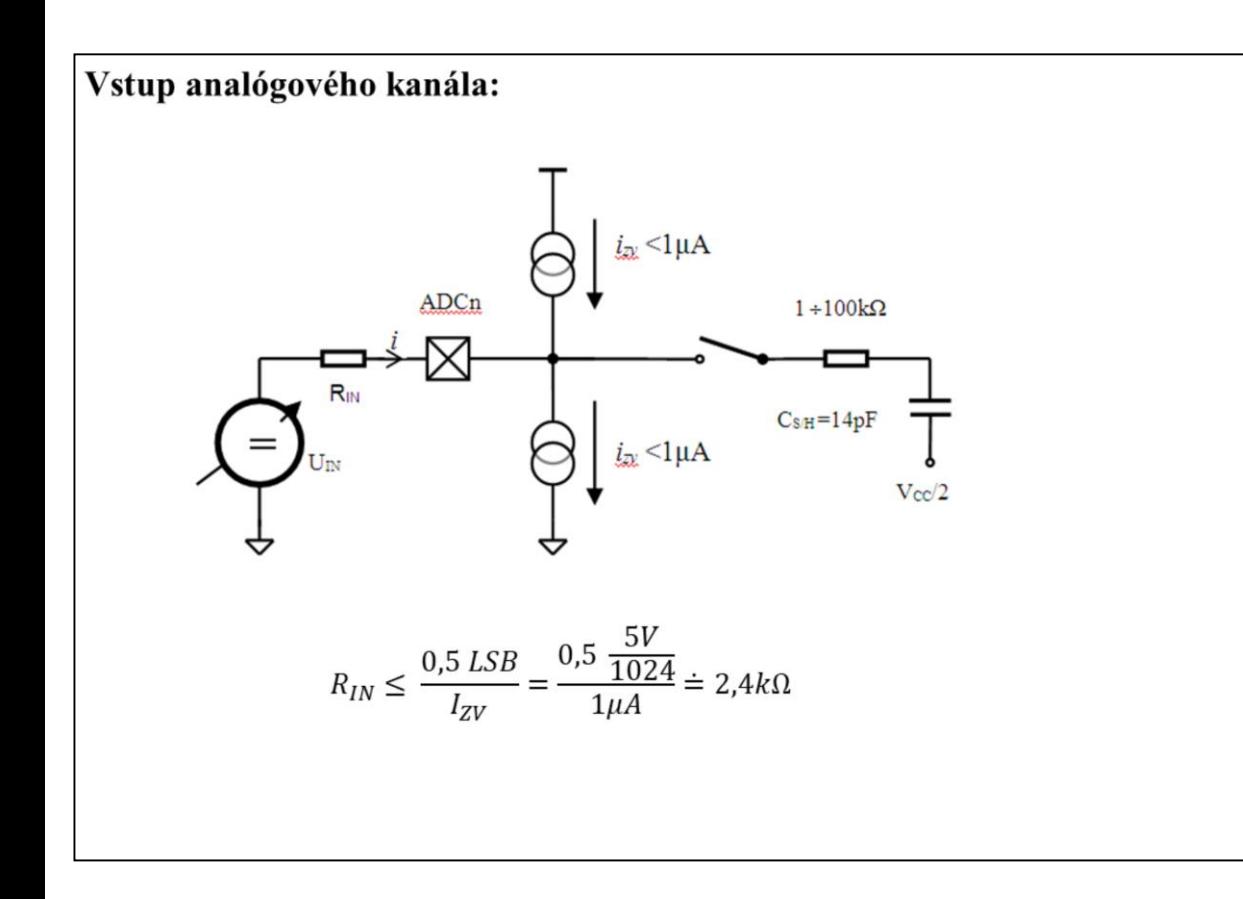

#### **Vstup analógového kanála**

Zdroj analógového napätia je pripojený na vstupný pin, ktorý sa javí ako kapacitná záťaž a zvod bez ohľadu na to, či je, alebo nie je, kanál pripojený cez **MUX** na vstup **ADC**.

Ak pripojíme kanál k prevodníku ako vstup, zdroj musí nabiť **S/H** kapacitu cez sériový odpor. **ADC** je optimalizovaný pre analógový signál s výstupnou impedanciou približne 10kΩ alebo menšou. *Ak použijeme takýto vstupný zdroj, čas vzorkovania môžeme zanedbať. Ak použijeme zdroj* s väčším výstupným odporom, čas vzorkovania bude závisieť od časovej konštanty nabíjania **S/H** kondenzátora. Doporučuje sa používať zdroj s nízkou impedanciou a obmedzeným nárastom - pomaly sa meniaci. Týmto sa znižujú požiadavky na vnútorné obvody nabíjania **S/H** kondenzátora.

Vo vstupnom signále sa nesmia objaviť vyššie frekvencie ako je *Nyquist frequency* **(fADC/2)** a ani v žiadnom inom, aby sme zabránili skresleniu meraného signálu. Vstupný signál musí užívateľ filtrovať - odstrániť vyššie frekvencie dolnopriepustným filtrom, skorej ako signál vstúpi do **ADC**.

20

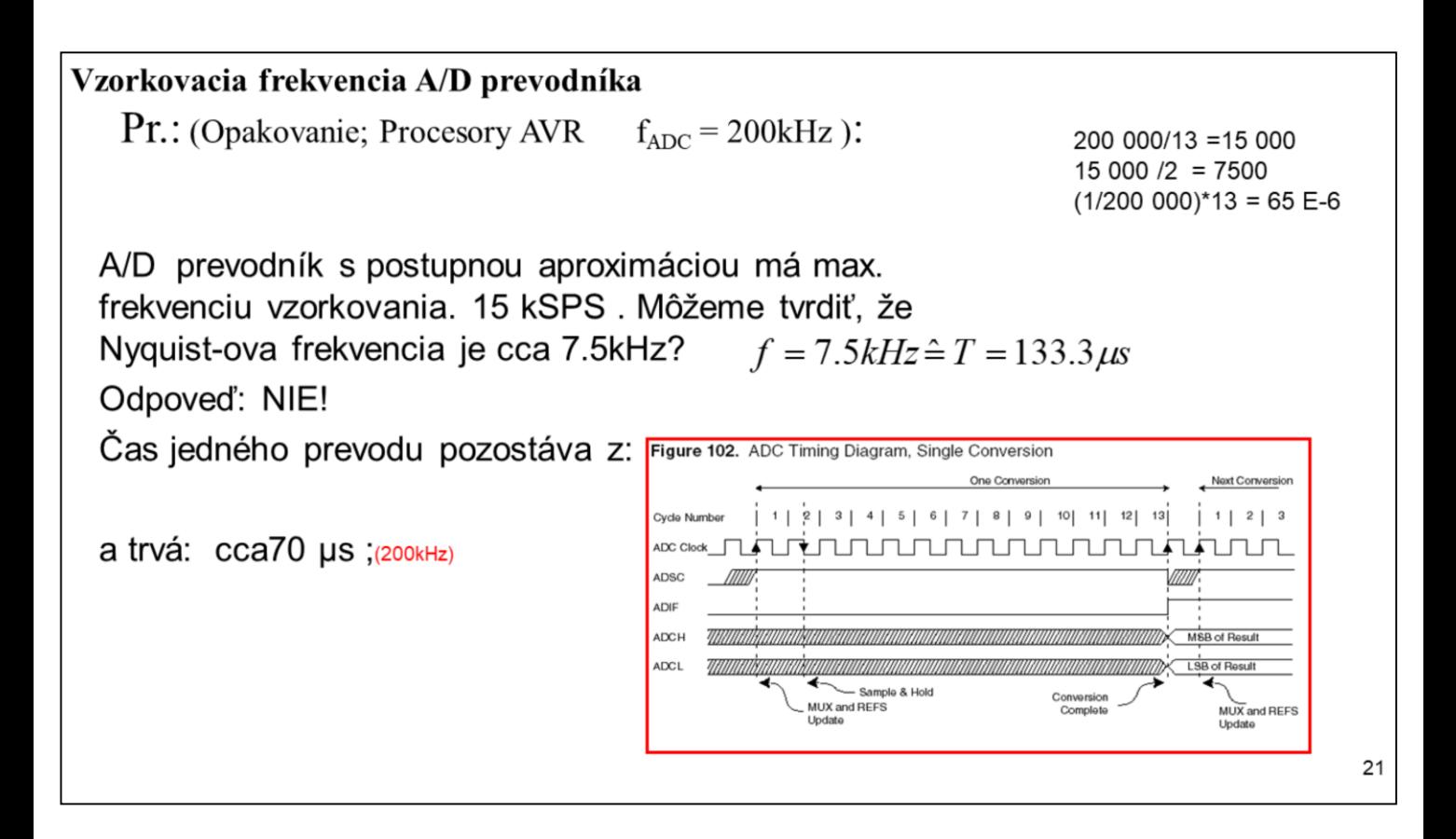

Ešte jedna poznámka k tzv. vzorkovacej frekvencii. Ak je Nyquistová frekvencia 7,5kHz, potom by sme mohli na vstup priviesť signál s max. frekvenciou 3,75 kHz.

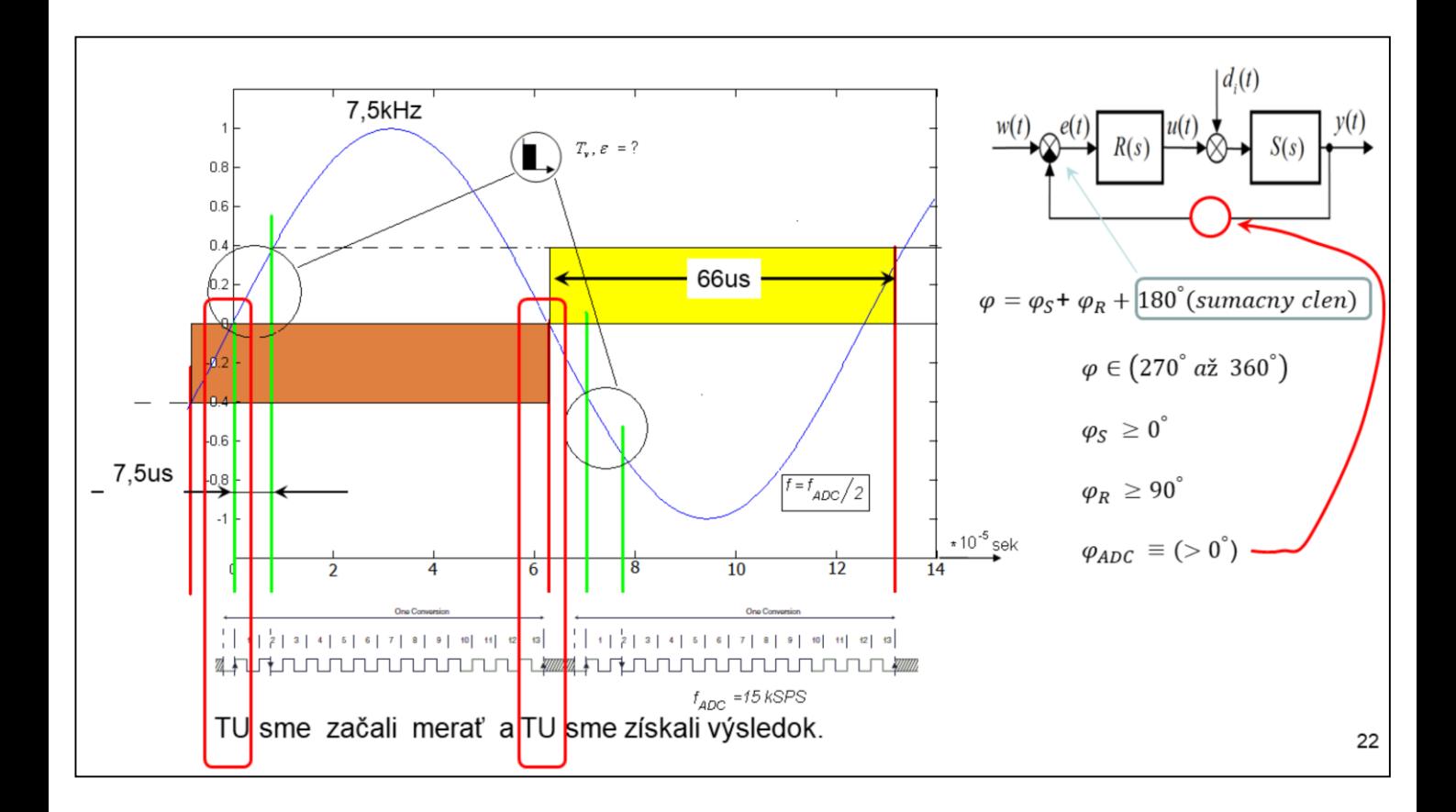

# Z uvedeného je zrejmé, že fázové oneskorenie cca 90° je na úrovni "nestability" regulačného obvodu.

Kde fi(S) fázové oneskorenie regulovaného systému a fi(R) je fázové oneskorenie regulátora.

Celkové fázové oneskorenie by malo byť z intervalu 270<sup>o</sup>  $a\check{z}$  360 $^{\circ}$ .

Na jednom z predmetov sa budete učiť tzv. MHR. Predstaviť si ju môžeme takto. Rozpojme obvod na vstupe do R(s) a priveďme tam harmonický signál. Ak sa tento po prechode celým obvodom (výstup rozdielového člena) vráti s tou istou amplitúdou a rovnakou fázou (o 360° posunutý) obvod môžeme spojiť a máme oscilátor. Toto väčšinou nechceme. Preto by malo byť celkové fázové oneskorenie menšie ako tých 360°.

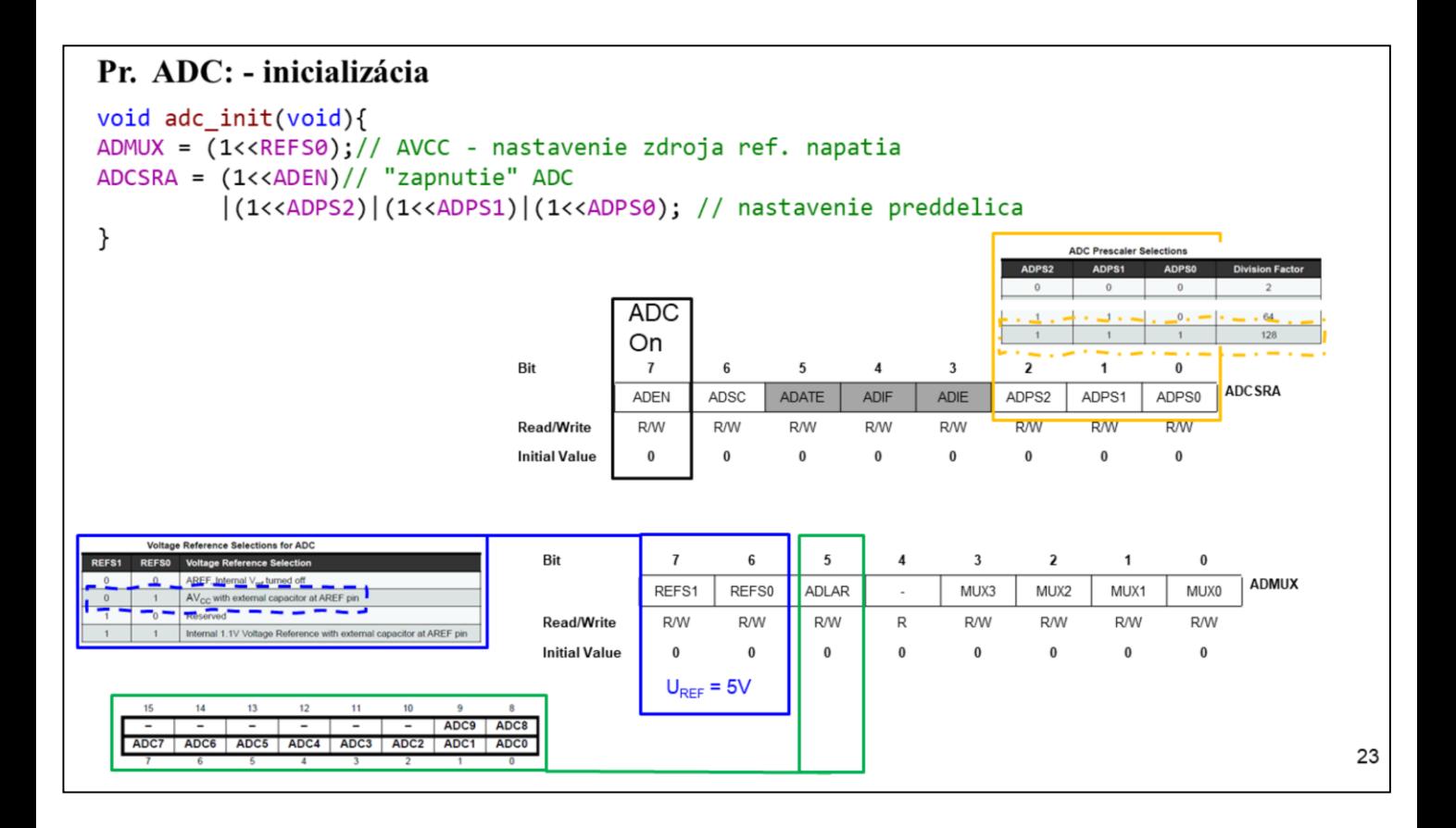

Vyšedené bity sa používajú vtedy ak použijeme prerušovací podsystém, resp. pri automatickom spúšťaní prevodu.

Ak požadujeme 10-bitové rozlíšenie, ATMEGA328p ADC požaduje frekvenciu taktovania ADC menej ako 200 kHz.

Taktovanie procesora je 16 MHz. To znamená preddelič musíme nastaviť na 128. Výsledná frekvencia ADC prevodníka bude 125 kHz. Čo je výrazne menej ako max. 200 kHz..

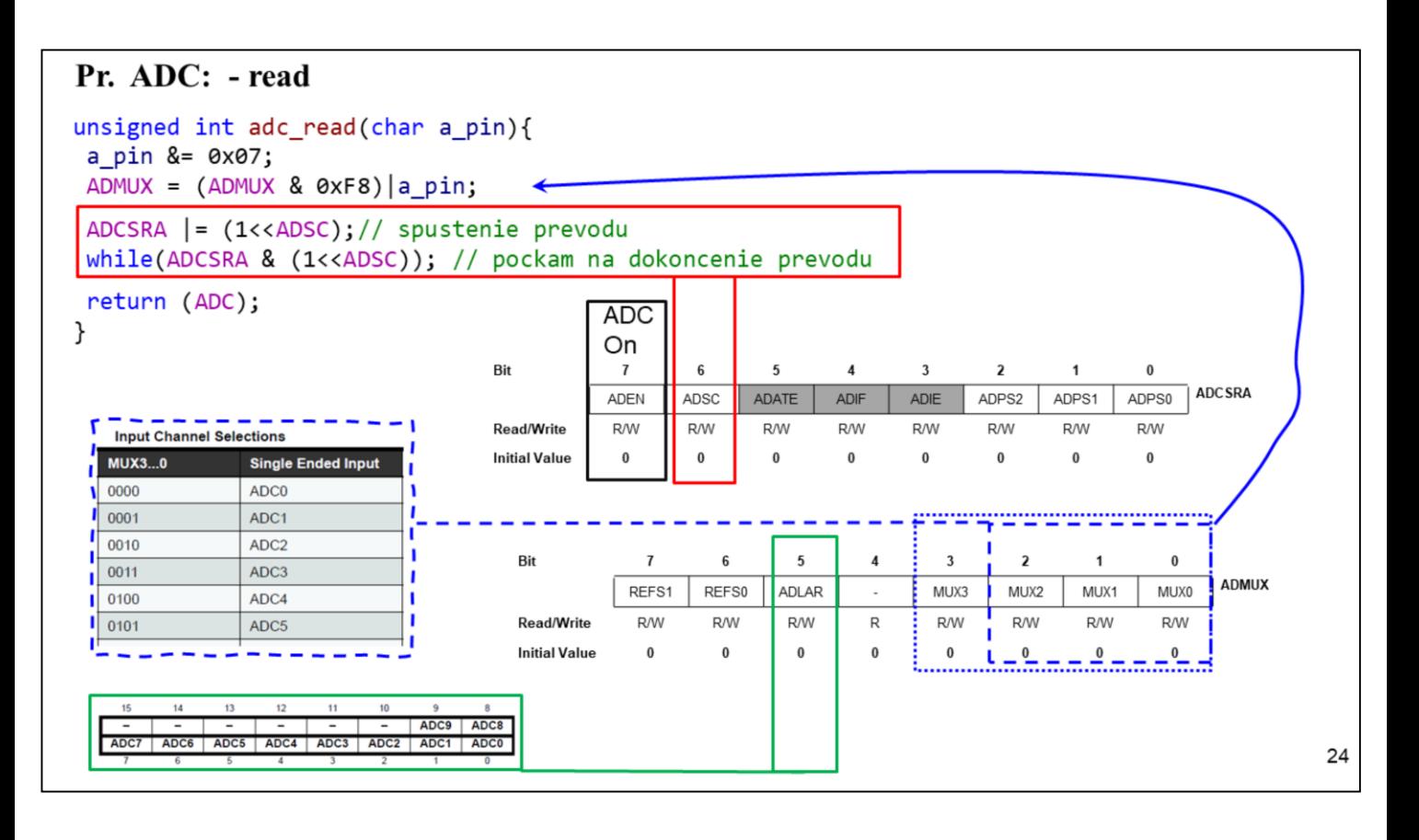

Najskôr nastavíme kanál prevodu. Spustíme. Počkáme na ukončenie prevodu a vyčítame. Výsledok je zarovnaný doprava.

Pomocou niektorého už vytvoreného programu výsledok zobrazíme. A samozrejme skontrolujeme.

Nesmie zabudnúť na kvantovanie v čase. Zvoliť, vypočítať tzv. periódu vzorkovania. V našom prípade musí byť väčšia ako 104 us. Prečo? Teoreticky by sme takto mohli riadiť aj LG.